## Count the Following Items

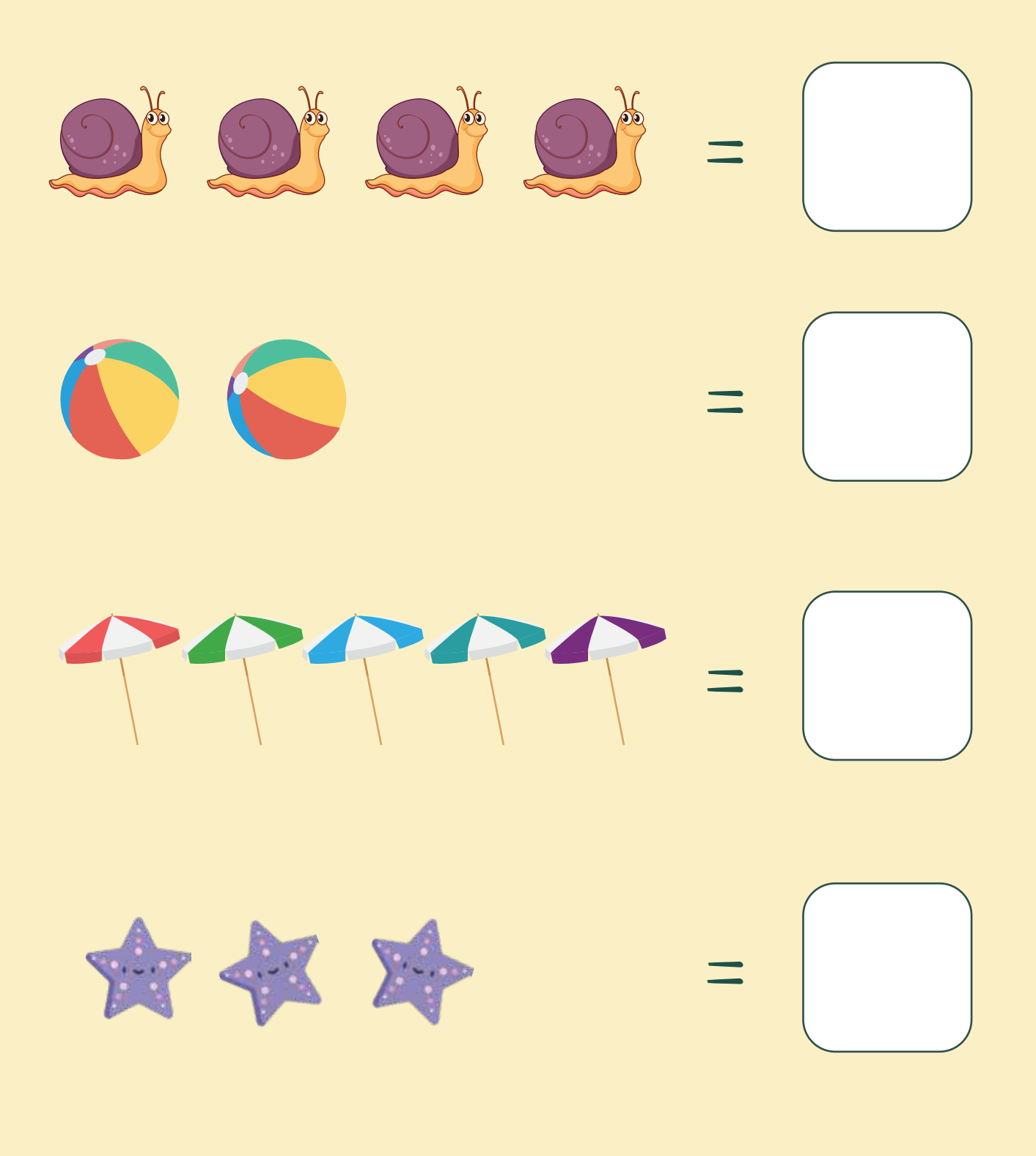

## Count the Following Items

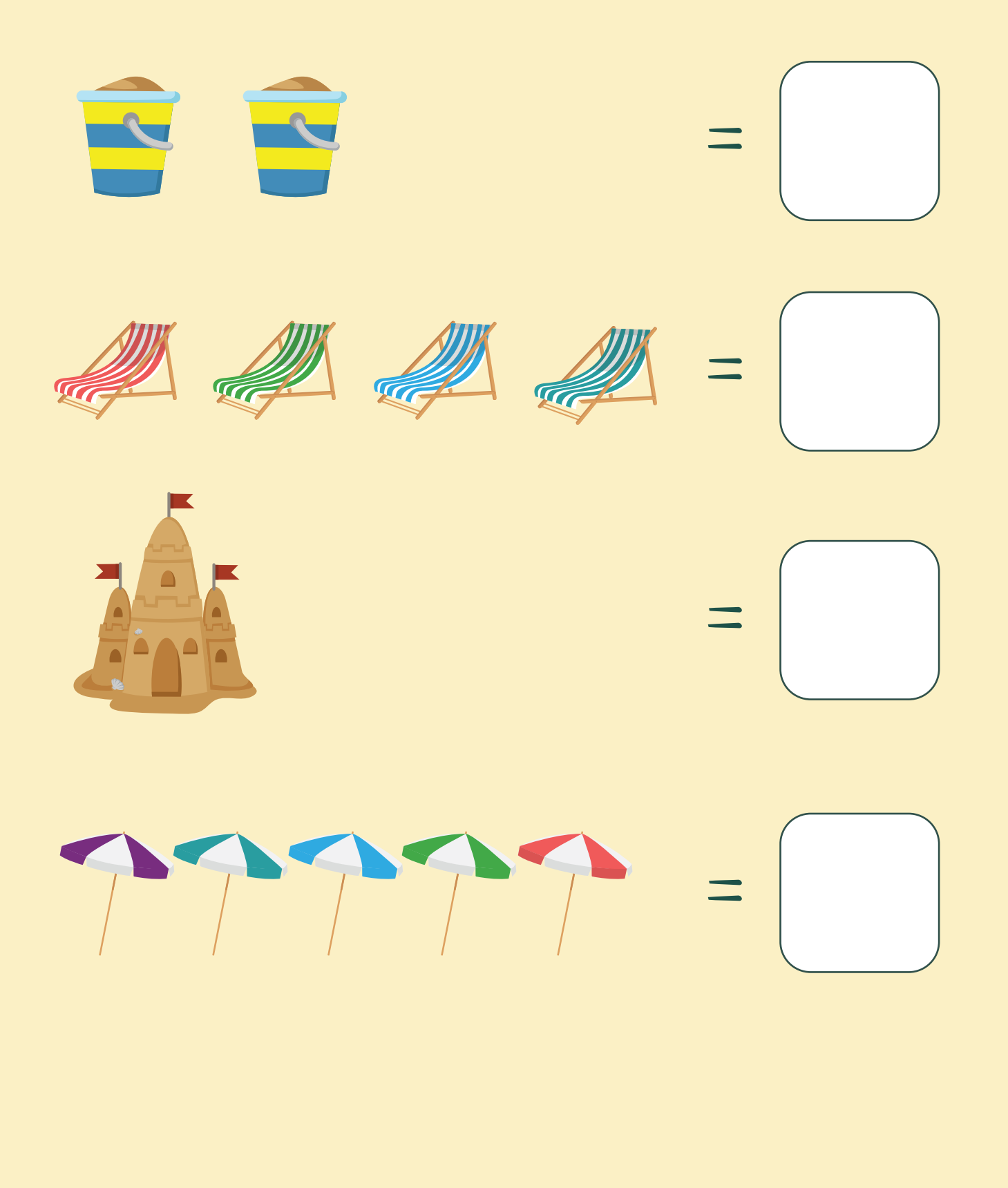